# CSS Review

CSC 342 - Web Technologies

## Cascading Style Sheets (CSS)

- W3C standard for defining the *presentation* of documents written in HTML
- Using style sheets
	- **1** Start with an HTML document
	- 2 Write style **rules** for HTML elements
	- **3** Attach the style rules to the document

### CSS rules

```
/* This is a comment */selector {
  property1: value1;
  property2: value2;
  property3: vaule3:
}
```
selector: the element to style

property: the style property

```
value: the value of the property
```
### Style rule example

```
/*
This rule changes the font size for paragraph
elements to small and the text color to green
*/
p {
  font-size: small;
  color: green;
}
```
## Attaching Style Sheets to the Document

External style sheets

```
<head>
  <link rel="stylesheet" href="file.css">
</head>
```
**Embedded style sheets** 

```
<head>
  <style>
    /* rules go here */
  </style>
</head>
```
Inline style

```
<p style="color: green;">...</p>
```
#### Document Structure and Inheritance

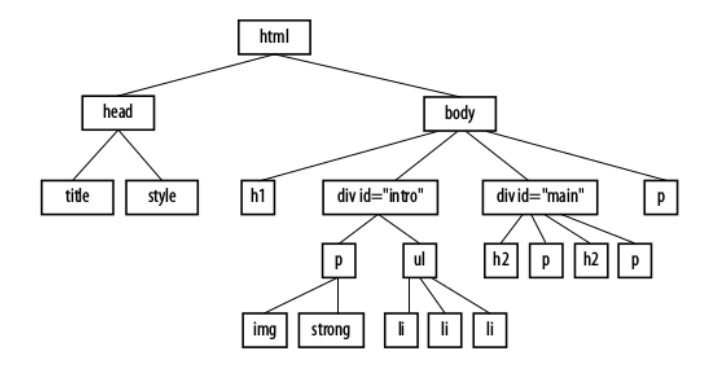

Figure 1: Example Document Structure

#### Selectors

- Element selector: targets an element element {property: value;}
- ID selector: targets an element with an id attribute #id-name {property: value;}
- Class selector: targets an element with a class attribute element.class-name {property: value;}
- Descendent selector: target elements that are contained within another element e1 e2 {property: value;}
- Grouped selector: shortcut to groups multiple styles e1, e2, e3 {property: value;}

#### Pseudo-class Selectors

#### ■ Link pseudo-classes

- $\blacksquare$ : link applies a style to an unvisited link
- : visited applies a style to links that have been visited
- User action pseudo-classes
	- **E**: focus applies a style when the element is selected
	- **E**: hover applies a style when the mouse pointer is over the element
	- $\blacksquare$  : active applies a style when the element is in the process of being activated

## Conflicting Style Sheet Rules

- A rule in a style sheet lower in this list has higher priority
	- Browser default style
	- 2 User style settings (reader style sheet)
	- Linked external style sheets
	- Embedded style sheets
	- Inline styles
	- Any style marked !important by the author
	- Any style marked ! important by the reader

## **Specificity**

- After style sheet precedence, the specificity of the rule is used
- The following list is from least to most specific:
	- **1** Individual element selectors
	- 2 Descendent selectors
	- **3** Class selector
	- 4 ID selector
- $\blacksquare$  If a conflict remains, the rule defined last is chosen

#### The Box Model

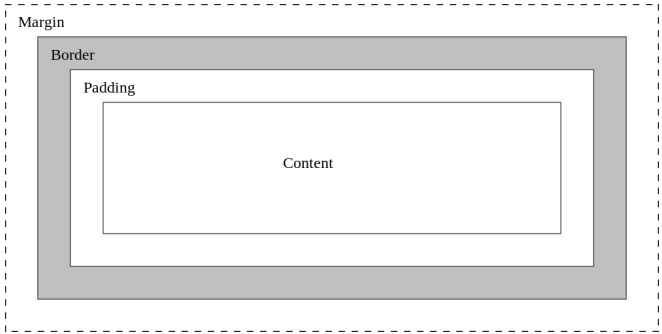

Figure 2: CSS box model